Müller-BBM GmbH Niederlassung Karlsruhe Nördliche Hildapromenade 6 76133 Karlsruhe

Telefon +49(721)504379 0 Telefax +49(721)504379 11

www.MuellerBBM.de

Dipl.-Met. Axel Rühling Telefon +49(721)504379 16 Axel.Ruehling@mbbm.com

17. Mai 2018 M141271/01 RLG/WLR

### **Bebauungsplan Breite III, Rindenmoos**

**Geruchsimmissionsprognose**

**Bericht Nr. M141271/01**

Auftraggeber: Stadtplanungsamt Biberach / Riß Museumsstraße 2 88400 Biberach an der Riß

Bearbeitet von: **Dipl.-Met. Axel Rühling** 

Berichtsumfang: **Insgesamt 37 Seiten, davon** 32 Seiten Textteil und 5 Seiten Anhang

> Müller-BBM GmbH Niederlassung Karlsruhe HRB München 86143 USt-ldNr. DE812167190

Geschäftsführer: Joachim Bittner, Walter Grotz, Dr. Carl-Christian Hantschk, Dr. Alexander Ropertz, Stefan Schierer, Elmar Schröder

### **Inhaltsverzeichnis**

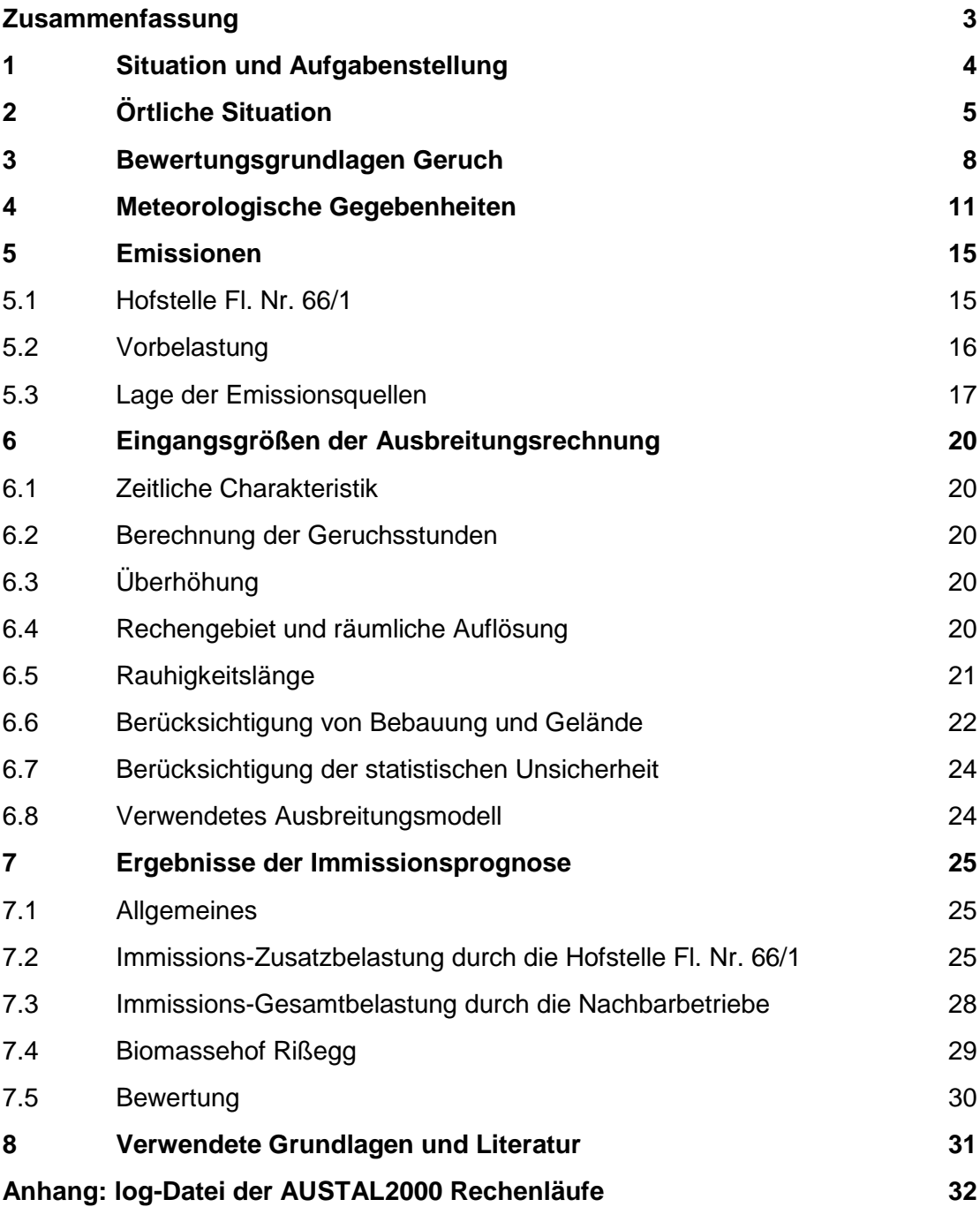

### <span id="page-2-0"></span>**Zusammenfassung**

Das Stadtplanungsamt der Stadt Biberach plant die Entwicklung des Ortsteils Rindenmoos. Dafür wurde das Bebauungsplanverfahren "Breite III" eingeleitet.

Bei der Beteiligung der Träger öffentlicher Belange im Bebauungsplanverfahren teilte das Landratsamt Biberach mit, dass eine Unverträglichkeit des geplanten Wohngebiets mit der landwirtschaftlichen Nutzung auf Fl. Nr. 66/1 in der Rindenmooser Straße befürchtet werde. Es werden durch das Landwirtschaftsamt immissionsschutzrechtliche Konflikte erwartet.

Der Betreiber der Hofstelle auf Fl. Nr. 66/1 hat sich bereit erklärt, auf die bisherige Tierhaltung (Bullenmast und Schweinehaltung) zu verzichten und das Fahrsilo, das eingehaust ist, künftig als Maschinenhalle und Erntegutlager zu verwenden.

Im Gegenzug sollen auf der Hofstelle künftig bis zu 10 Pferde und 50 Hühner gehalten werden.

Die Müller-BBM GmbH erstellte eine Geruchsimmissionsprognose für das B-Plangebiet "Breite III" unter Berücksichtigung der Geruchsemissionen des Betriebs auf Fl. Nr. 66/1 und der bei einem mit dem Stadtplanungsamt durchgeführten Ortstermin erhobenen Betriebe in Rindenmoos.

Durch den Betrieb werden an der westlichen Grenze des Plangebiets tierartspezifisch gewichtete Zusatzbelastungen in einer Größenordnung von 9 % der Jahresstunden hervorgerufen. Auch unter Berücksichtigung weiterer Tierhaltungen in Rindenmoos werden in der Gesamtbelastung weniger als 10 % der Jahresstunden mit Geruchswahrnehmungen berechnet.

Der Immissionswert der Geruchsimmissions-Richtlinie GIRL für Wohngebiete von 10 % der Jahresstunden wird für das B-Plangebiet "Breite III" eingehalten.

Zusammenfassend kann festgestellt werden, dass es keine Konflikte zwischen dem geplanten Wohngebiet und den bestehenden bzw. im Betrieb geplanten Tierhaltungen kommt. Es werden im Plangebiet "Breite III" keine erheblichen Belästigungen der Nachbarschaft oder nachteilige Auswirkungen, die nach ihrer Art, ihrem Ausmaß oder ihrer Dauer unzumutbar sind, hervorgerufen.

A. Recy

Dipl.-Met. Axel Rühling

### <span id="page-3-0"></span>**1 Situation und Aufgabenstellung**

Das Stadtplanungsamt der Stadt Biberach plant die Entwicklung des Ortsteils Rindenmoos in 88400 Biberach an der Riß. Dafür wurde ein Bebauungsplanverfahren eingeleitet. Der Bebauungsplan "Breite III" sieht eine Wohnnutzung entlang der Rindenmooser Straße vor.

Im Zusammenhang mit der Beteiligung der Träger öffentlicher Belange im Bebauungsplanverfahren teilte das Landratsamt Biberach mit, dass eine Unverträglichkeit des geplanten Wohngebiets mit der landwirtschaftlichen Nutzung auf Fl. Nr. 66/1, Rindenmooser Straße 127, bestehe. Es werden durch das Landwirtschaftsamt immissionsschutzrechtliche Konflikte erwartet.

Die genehmigte Nutzung der Hofstelle auf Fl. Nr. 66/1 umfasst

- einen Bullenmaststall (72 Mastplätze),
- einen Schweinestall (15 Muttersauen mit Nachzucht),
- eine Güllegrube (Fassungsvolumen 300 m<sup>3</sup>) sowie
- ein Fahrsilo mit 500 m<sup>3</sup> Fassungsvermögen.

Der Betreiber hat sich bereit erklärt, auf die bisherige Tierhaltung (Bullenmast und Schweinehaltung) zu verzichten und das Fahrsilo, das inzwischen mit allseitig geschlossenen Wänden und einseitiger Toranlage sowie Überdachung versehen ist, künftig als Maschinenhalle und Erntegutlager zu verwenden. Der geschlossene Güllebehälter ist verpachtet und wird weiter genutzt.

Im Gegenzug sollen auf der Hofstelle künftig 10 Pferde und 50 Hühner gehalten werden dürfen.

Die Müller-BBM GmbH soll eine Geruchsimmissionsprognose für das B-Plangebiet "Breite III" erstellen unter Berücksichtigung der durch das Landwirtschaftsamt erfassten Informationen zu der landwirtschaftlich genehmigten Nutzung auf Fl. Nr. 66/1. Neben der beurteilungsrelevanten Fläche "Breite III" sind die bestehenden Wohnnutzungen auf den Grundstücken Rindenmooser Straße 121, 122, 123, 124 mit zu betrachten.

Östlich des B-Plangebiets ist in Biberach-Rißegg ein Biomassehof mit Vergärungsund Kompostierungsanlage genehmigt. Dessen Einfluss auf das Plangebiet soll ergänzend geprüft werden.

Die jährlichen Geruchsstundenhäufigkeiten werden anhand der Geruchsimmissions-Richtlinie GIRL bewertet.

### <span id="page-4-0"></span>**2 Örtliche Situation**

Rindenmoos liegt ca. 1 km südlich von Biberach an der Riß und 1 km östlich von Rißegg (vgl. [Abbildung 1\)](#page-4-1). Der geplante Standort des Bebauungsplangebiets "Breite III" befindet sich im nordöstlichen Ortsteil.

Die geodätische Höhe des Standortes beträgt ca. 580 m ü. NN, wobei das Gelände von Süden (585 m ü. NN) nach Norden (575 m ü. NN) leicht abfällt. Südlich des B-Plangebiets verläuft die Rindenmooser Straße. Östlich und nördlich grenzen landwirtschaftlich genutzte Flächen an die B-Plan-Fläche. Westlich angrenzend liegt das Wohngebiet von Rindenmoos.

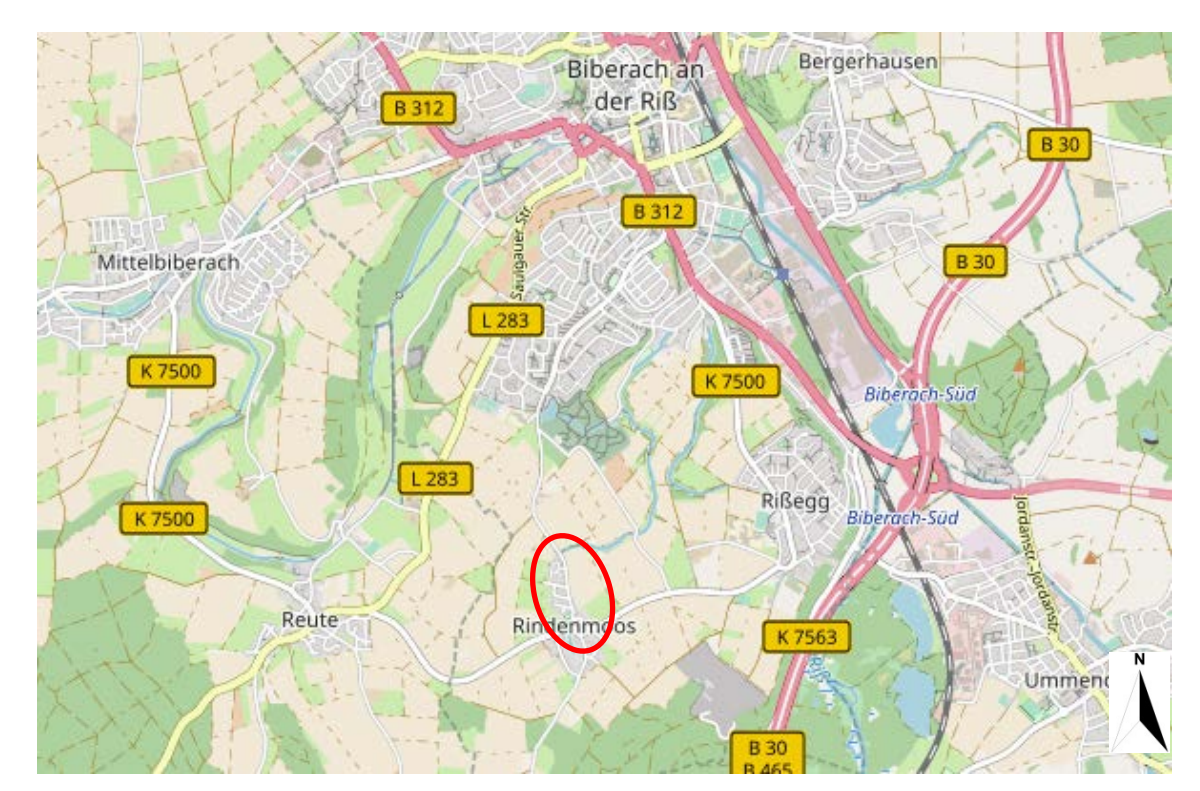

<span id="page-4-1"></span>Abbildung 1. Übersicht der geographischen Lage von Rindenmoos (rot markiert) [\[12\].](#page-30-1)

Südwestlich der B-Plan-Fläche, in der Rindenmooser Str. (Fl. Nr. 66/1), liegt die Hofstelle (vgl. [Abbildung 2\)](#page-5-0). Hier sollen zukünftig 10 Pferde und 50 Hühner gehalten werden. Eine ehemalige Fahrsilo-Anlage ist allseitig verschlossen und durch eine Toranlage ausgestattet und wird als Erntegutlager und Maschinenhalle genutzt. Des Weiteren besitzt die Hofstelle einen geschlossenen Güllebehälter, welcher verpachtet wird.

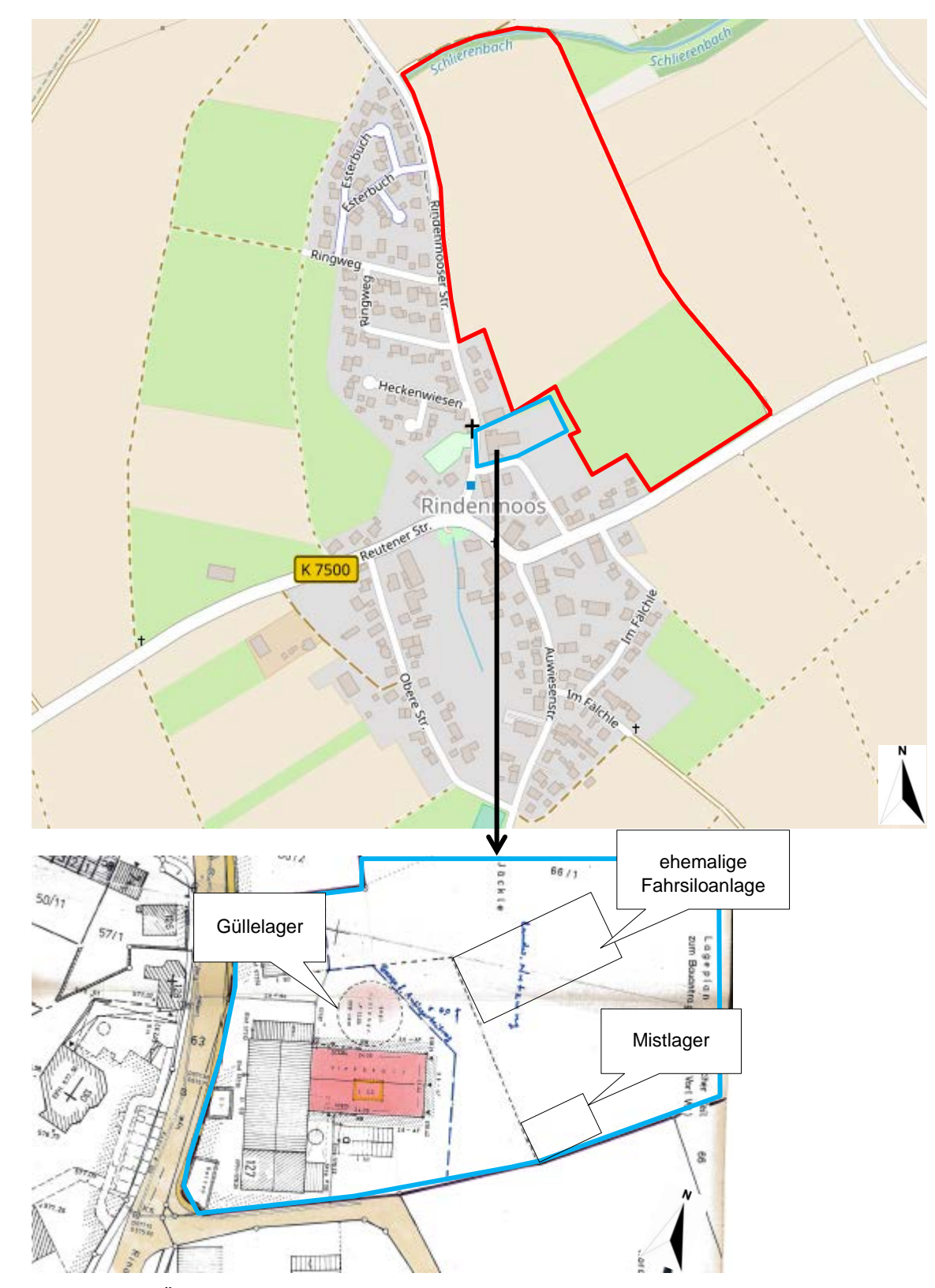

<span id="page-5-0"></span>Abbildung 2. Übersicht der Lage der B-Plan-Fläche "Breite III" (oben rot markiert) in Rindenmoos. Hofstelle (blau markiert). Ehem. Fahrsiloanlage und Mistlager unmaßstäblich [\[12\]\[13\].](#page-30-1)

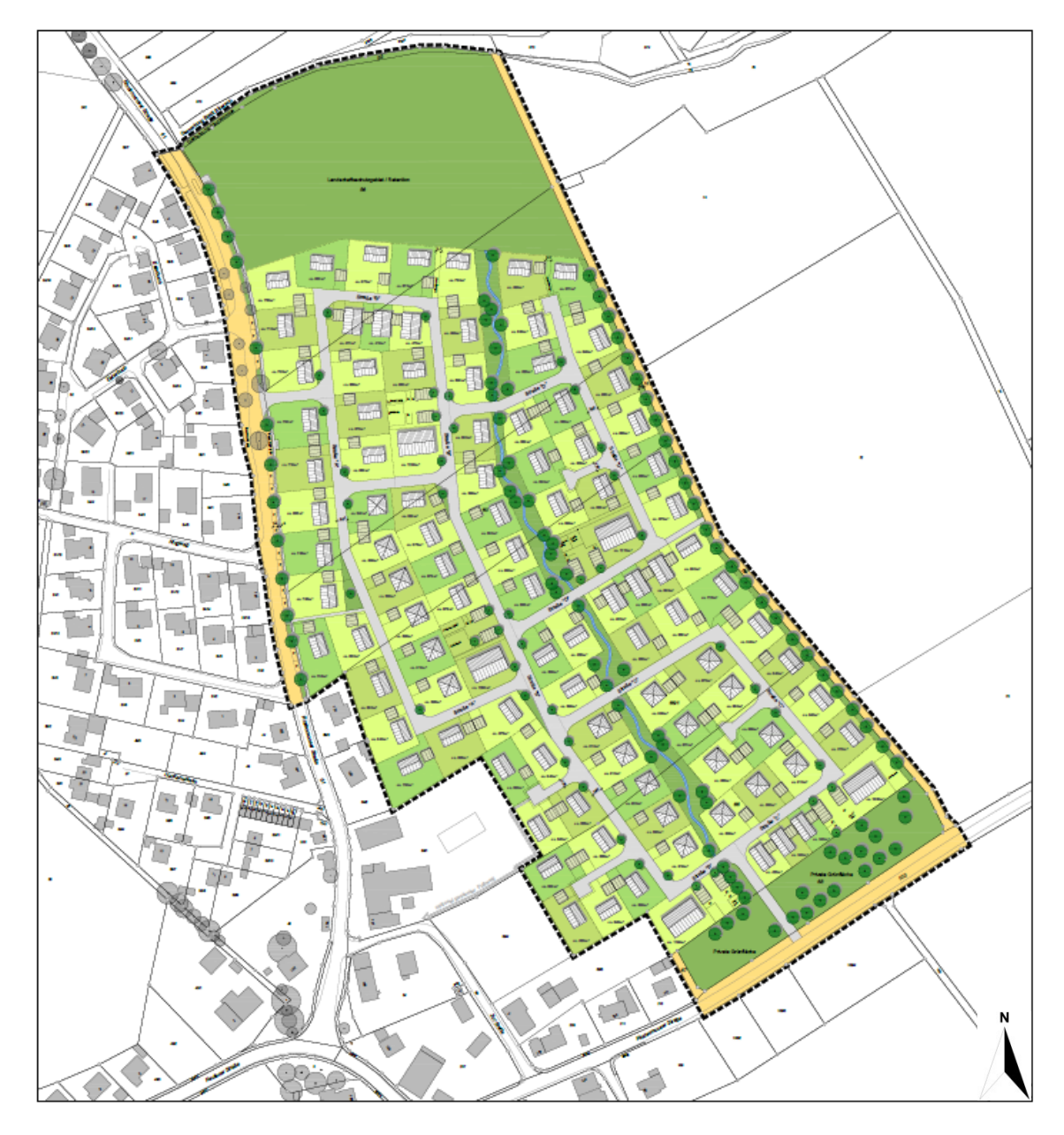

Abbildung 3. Rahmenplan "Breite III" der Stadt Biberach in Rindenmoos. Geltungsbereich bunt hervorgehoben [\[14\].](#page-30-2)

### <span id="page-7-0"></span>**3 Bewertungsgrundlagen Geruch**

Zur Beurteilung des Schutzes vor erheblichen Belästigungen oder erheblichen Nachteilen durch Gerüche wird auf die Geruchsimmissions-Richtlinie (GIRL) [\[2\]](#page-30-3) zurückgegriffen.

Im Regelfall sind Gerüche, die nach ihrer Herkunft zweifelsfrei aus Anlagen erkennbar sind, dann als erhebliche Belästigung zu werten, wenn je nach Nutzung bestimmte Immissionswerte – angegeben als relative Häufigkeiten von Geruchsimmissionen überschritten werden.

Gemäß Nr. 3.1 der Geruchsimmissions-Richtlinie sind von Anlagen herrührende Geruchsimmissionen dann als erhebliche Belästigung zu werten, wenn die Gesamtbelastung die in nachfolgender Tabelle [1](#page-7-1) aufgeführten Immissionswerte überschreitet. Der Immissionswert der GIRL für Dorfgebiete gilt speziell für durch Tierhaltungsanlagen verursachte Immissionen in Verbindung mit tierartspezifischen Geruchsqualitäten.

<span id="page-7-1"></span>Tabelle 1. Immissionswerte der Geruchsimmissions-Richtlinie [\[2\].](#page-30-3)

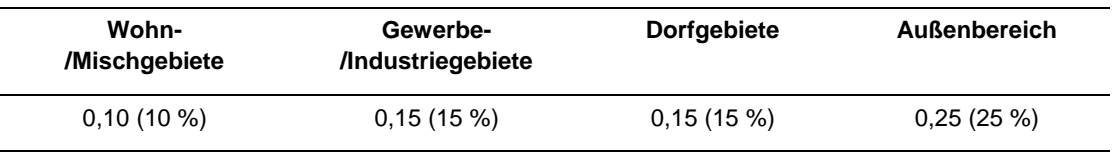

Zur Ermittlung der belästigungsrelevanten Kenngröße werden in der GIRL Gewichtungsfaktoren für einzelne Tierarten vorgegeben (s. Tabelle [2\)](#page-7-2). Geruchsqualitäten die hier nicht in enthalten sind, erhalten den Gewichtungsfaktor *f* = 1.

<span id="page-7-2"></span>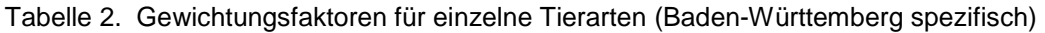

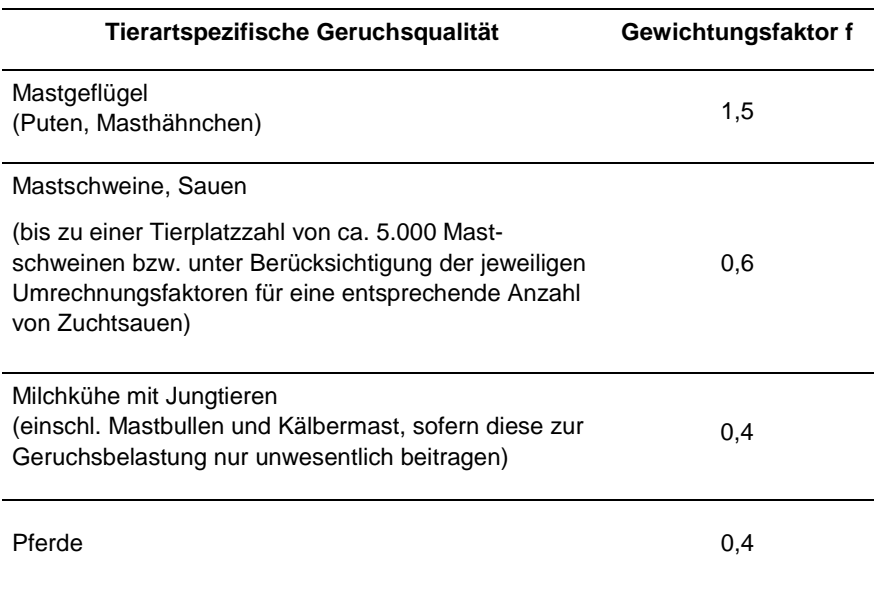

Um die belästigungsrelevante Kenngröße *IG*<sub>b</sub> zu berechnen, die anschließend mit den Immissionswerten nach Tabelle [1](#page-7-1) zu vergleichen ist, ist im Falle der Tierhaltungsanlagen die Gesamtbelastung IG mit dem Faktor f<sub>gesamt</sub> zu multiplizieren:

Der Faktor *f*<sub>gesamt</sub> ist nach der Formel

$$
f_{\text{gesamt}} = \left(\frac{1}{(H_1 + H_2 + ... + H_n)}\right) \times (H_1 \times f_1 + H_2 \times f_2 + ... + H_n \times f_n)
$$
 (1)

Es bedeuten:

*n = 1 bis 4*  $H_1 = r_1$  $H_2 = min(r_2, r - H_1)$  $H_3 = \min(r_3, r - H_1 - H_2)$  $H_4 = \min(r_4, r - H_1 - H_2 - H_3)$ mit

*r = die Geruchstundenhäufigkeit aus der Summe aller Emissionen (unbewertete Geruchshäufigkeit,*

*r*1 *= die Geruchstundenhäufigkeit für die Tierart Mastgeflügel,*

*r*<sup>2</sup> *= die Geruchstundenhäufigkeit ohne Wichtung,* 

*r*<sup>3</sup> *= die Geruchstundenhäufigkeit für die Tierart Mastschweine/ Sauen,*

*r*<sup>4</sup> *= die Geruchstundenhäufigkeit für die Tierart Milchkühe mit Jungtieren, und*

*f*1 *= der Gewichtungsfaktor für die Tierart Mastgeflügel nach Tabelle [2,](#page-7-2)*

*f*2 *= der Gewichtungsfaktor 1 (für Tiere/Anlagen ohne Gewichtungsfaktor),* 

*f*3 *= der Gewichtungsfaktor für die Tierart Mastschweine/ Sauen nach Tabelle [2,](#page-7-2)*

*f*4 *= der Gewichtungsfaktor für die Tierart Milchkühe mit Jungtieren nach Tabelle [2.](#page-7-2)*

Gemäß BauNVO § 5 Abs. 1 dienen Dorfgebiete der Unterbringung von Wirtschaftsstellen für land- und forstwirtschaftlicher Betriebe. Gemäß den Vorgaben der GIRL ist bei der Zuordnung der Immissionswerte auf die Belange der land- und forstwirtschaftlichen Betriebe – einschließlich Ihrer Entwicklungsmöglichkeit – vorrangig Rücksicht zu nehmen.

Nach [\[2\]](#page-30-3) gelten im landwirtschaftlichen Bereich die o.g. Immissionswerte in erster Linie für immissionsschutzrechtlich genehmigungsbedürftige Anlagen. Bei der Anwendung der GIRL auf nicht genehmigungsbedürftige Anlagen im landwirtschaftlichen Bereich ist in jedem Fall eine Einzelfallprüfung durchzuführen, da im Regelfall aufgrund der Ortsüblichkeit höhere Geruchsimmissionen hinzunehmen sind. Im Rahmen der Einzelfallprüfung sieht die GIRL im Dorfgebiet Immissionswerte von bis zu 20 % der Jahresstunden vor.

Zudem soll nach Abschnitt 3.3 die Genehmigung für eine Anlage auch bei Überschreitung der Immissionswerte der GIRL nicht wegen der Geruchsimmissionen versagt werden, wenn der von der zu beurteilenden Anlage zu erwartende Immissionsbeitrag (Kenngröße der zu erwartenden Zusatzbelastung) auf keiner Beurteilungsfläche den Wert 0,02 (2 % der Jahresstunden) überschreitet.

Bei Einhaltung dieses Wertes ist davon auszugehen, dass die Anlage die belästigende Wirkung einer vorhandenen Belastung nicht relevant erhöht (Irrelevanz der zu

S:\M\PROJ\141\M141271\M141271\_01\_BER\_1D.DOCX:17. 05. 2018

3:\M\PROJ\141\M141271\M141271\_01\_BER\_1D.DOCX:17.05.2018

erwartenden Zusatzbelastung - Irrelevanzkriterium). Die Prüfung auf Einhaltung des Irrelevanzkriteriums soll ohne tierartspezifische Gewichtungsfaktoren erfolgen. Nach den Auslegungshinweisen zur Nr. 3.3 bezieht sich der Anlagenbegriff, für den die Prüfung der Irrelevanz durchgeführt wird, auf die Definition von genehmigungsbedürftigen Anlagen gemäß 4. BImSchV.

Die Irrelevanz gilt gemäß den Auslegungshinweisen der GIRL zur Nr. 3.3 bei einer wesentlichen Änderung auch dann als eingehalten, wenn der Beitrag der wesentlichen Änderung auf die gerundete Kenngröße der Gesamtbelastung keine Auswirkung hat. Dies deckt sich mit den Hinweisen zur Anwendung des Irrelevanzkriteriums im Außenbereich. Die sog. "kleine" Irrelevanzregelung geht davon aus, dass eine prognostizierte Geruchshäufigkeit von 0,004 (0,4 % der Jahresstunden) sich nicht auf die gerundete Kenngröße nach Nr. 4.6 der GIRL auswirkt.

Wohnhäuser benachbarter Tierhaltungsanlagen sind nach den Vorgaben der GIRL nicht in die Betrachtung einzubeziehen, wenn die Betriebe die gleichen Tierarten halten.

### <span id="page-10-0"></span>**4 Meteorologische Gegebenheiten**

Für die Berechnung der Geruchsimmissionen werden Angaben über die Häufigkeit verschiedener Ausbreitungsverhältnisse in den unteren Luftschichten benötigt, die durch Windrichtung, Windgeschwindigkeit und Stabilität der Atmosphäre definiert sind. Hierfür sind meteorologische Daten zu verwenden, die für das Untersuchungsgebiet charakteristisch sind.

Die Windrichtungsverteilung an einem Standort wird primär durch die großräumige Druckverteilung geprägt. Die Strömung in der vom Boden unbeeinflussten Atmosphäre (ab ca. 1.500 m über Grund) hat daher in Mitteleuropa ein Maximum bei südwestlichen bis westlichen Richtungen. Ein zweites Maximum, das vor allem durch die Luftdruckverteilung in Hochdruckgebieten bestimmt wird, ist bei Winden aus Ost bis Nordost vorherrschend. In Bodennähe, wo sich der Hauptteil der lokalen Ausbreitung von Schadstoffen abspielt, kann die Windrichtungs- und Windgeschwindigkeitsverteilung jedoch durch die topographischen Strukturen modifiziert sein.

In der Umgebung von Rindenmoos existiert eine lufthygienische Messstation der Landesanstalt für Umwelt, Messungen und Naturschutz Baden-Württemberg (LUBW) in Biberach. Die Messdaten der LUBW-Station Biberach zeigen kleinräumige, lokale Einflüsse durch das Rißtal sowie die umgebende Bebauung und sind daher nicht repräsentativ für das Untersuchungsgebiet bei Rindenmoos.

Für die Ausbreitungsrechnungen wurden daher die meteorologischen Daten der Station Laupheim des Deutschen Wetterdienstes (DWD) verwendet, die im Vergleich mit den synthetischen (d.h. berechneten) Windrosen der LUBW [\(Abbildung 4\)](#page-11-0) eine gute Übereinstimmung aufweisen. Zur Durchführung der Ausbreitungsrechnung wurde nach Prüfung der Vorgaben des Anhang 3 der TA Luft bezüglich der Schwachwindhäufigkeiten (weniger als 20 % der Jahresstunden mit Windgeschwindigkeiten kleiner 1 m/s) eine Ausbreitungsklassenstatistik (AKS) für den zehnjährigen Zeitraum 2007 – 2016 verwendet.

Die zugehörigen Verteilungen der Windrichtungen und Windgeschwindigkeiten sind in der Abbildung [5](#page-12-0) ersichtlich. Die DWD-Station Laupheim liegt etwa 15 km nordöstlich des Untersuchungsgebietes. Die Windmessung erfolgt dort in 10 m Höhe. Die häufigsten Windrichtungen liegen bei Südwest. Die mittlere Windgeschwindigkeit beträgt 2,8 m/s. In der Abbildung [6](#page-13-0) sind die Häufigkeiten der Windgeschwindigkeitsund Ausbreitungsklassen nach TA Luft dargestellt.

Stabile Ausbreitungssituationen (Ausbreitungsklassen I und II) liegen in ca. 42 % der Jahresstunden vor. Labile Schichtungen (Ausbreitungsklassen IV und V) der Atmosphäre treten in ca. 12 % der Jahresstunden auf.

Da diese Daten das übergeordnete Windfeld widerspiegeln, wurde ein Zielpunkt (RW 35 59 388; HW 53 26 228) innerhalb des Rechengebiets für die Ausbreitungsrechnung gewählt.

![](_page_11_Figure_1.jpeg)

<span id="page-11-0"></span>Abbildung 4. Synthetische Windrichtungsverteilungen der LUBW [\[5\].](#page-30-4)

Das diagnostische Windfeldmodell des eingesetzten Ausbreitungsmodells AUSTAL2000 berechnet für das gesamte Untersuchungsgebiet die durch die Topografie geprägte örtliche Windrichtungs- und Windgeschwindigkeitsverteilung. Die o. g. Referenzstatistik repräsentiert in dieser Vorgehensweise nur die Windverhältnisse für den ausgewiesenen Standort, die dann mit den berechneten örtlichen Windfeldern im Untersuchungsgebiet statistisch gekoppelt werden. Damit liegen für das Untersuchungsgebiet flächendeckende Informationen zu den lokalen Windverhältnissen vor.

![](_page_12_Figure_1.jpeg)

<span id="page-12-0"></span>Abbildung 5. Häufigkeitsverteilung der Windrichtungen und Windgeschwindigkeiten an der DWD-Station Laupheim für den Zeitraum 2007 - 2016.

![](_page_13_Figure_1.jpeg)

<span id="page-13-0"></span>Abbildung 6. Häufigkeitsverteilung der Windgeschwindigkeitsklassen (oben) und Ausbreitungsklassen (unten) an der DWD-Station Laupheim 2007 - 2016.

Die vom Partikelmodell benötigten meteorologischen Grenzschichtprofile und die hierzu benötigten Größen

- Windrichtung in Anemometerhöhe
- Monin-Obukhov-Länge
- Mischungsschichthöhe
- Rauhigkeitslänge
- Verdrängungshöhe

wurden gemäß Richtlinie VDI 3783 Blatt 8 und entsprechend den in Anhang 3 der TA Luft festgelegten Konventionen bestimmt.

### **5 Emissionen**

#### <span id="page-14-1"></span><span id="page-14-0"></span>**5.1 Hofstelle Fl. Nr. 66/1**

Unter Berücksichtigung des Verzichts des Betreibers auf die bisherig genehmigte Tierhaltung (Bullenmast/Schweinehaltung) sowie der Fahrsiloanlage (künftig geschlossen ausgeführt und als Lagerhalle genutzt) und der geplanten Tierhaltung von 50 Hühnern und 10 Pferden, werden nachfolgend die zu erwartenden Emissionen aufgeführt.

Gemäß VDI-Richtlinie 3894 Blatt1 [\[15\]](#page-30-5) ergibt sich für die Tierhaltung des Betriebs ein emissionsaktiver Bestand von gerundet 11 Großvieheinheiten (GV).

Zur Abschätzung der Geruchsemissionen aus Tierhaltungen liegen in [\[15\]](#page-30-5) Emissionsfaktoren vor. Demnach ist für Pferde von einem mittleren Emissionsfaktor von 10 GE/(s GV) und für Hühner (hier als Legehennen mit Bodenhaltung) von 42 GE/(s GV) auszugehen<sup>[1](#page-22-0)</sup>. Unter Berücksichtigung der zuvor bestimmten Großvieheinheiten ergibt sich eine Geruchsemission von 0,43 MGE/h.

Südlich des Stallgebäudes und der ehemaligen Fahrsiloanlage befindet sich ein Mistlager. Dieses umfasst eine emissionsaktive Fläche von ca. 50 m². Gemäß [\[15\]](#page-30-5) wird für das Mistlager mit einem Emissionsfaktor von 3 GE/(s m²) gerechnet, dies ergibt eine Geruchsemission von 0,54 MGE/h.

In der nachfolgenden Tabelle sind die resultierenden Geruchsemissionen der Hofstelle auf Fl. Nr. 66/1 zusammenfassend dargestellt.

![](_page_14_Picture_297.jpeg)

Tabelle 3. Emissionstechnische Daten der Hofstelle auf Fl. Nr. 66/1.

S:\M\PROJ\141\M141271\M141271\_01\_BER\_1D.DOCX:17. 05. 2018

3:\M\PROJ\141\M141271\M141271\_01\_BER\_1D.DOCX:17.05.2018

<u>.</u>

 $1$  Zur quantitativen Darstellung von Geruchsemissionen werden diese in sogenannten Geruchseinheiten (GE) angegeben, da eine Bewertung über eine chemische Identifizierung und Quantifizierung der geruchsrelevanten Stoffe aufgrund der außerordentlich heterogenen Zusammensetzung nicht möglich ist. Eine Geruchseinheit je Kubikmeter (1 GE/m<sup>3</sup>) stellt per Definition die Geruchsstoffkonzentration an der Geruchsschwelle dar, die bei 50 % einer definierten Grundgesamtheit, nämlich der Bevölkerung, zu einem Geruchseindruck führt. Der Median der individuellen Geruchsempfindlichkeit des Menschen dient sozusagen als Messinstrument.

#### <span id="page-15-0"></span>**5.2 Vorbelastung**

Südlich bzw. westlich der Hofstelle befinden sich weitere kleine landwirtschaftliche Hofstellen, welche als Vorbelastung zu berücksichtigen sind (vgl. [Abbildung 7\)](#page-15-1).

![](_page_15_Figure_3.jpeg)

<span id="page-15-1"></span>Abbildung 7. Lage der Hofstellen der Vorbelastung in blau markiert. B-Plangebiet "Breite III" in rot markiert.

Bei den aufgeführten Hofstellen handelt es sich um Betriebe mit kleinen Tierbeständen. Der emissionsaktive Tierbestand ergibt sich zu insgesamt 13 GV. Bei der Hühnerhaltung wird ebenfalls der Emissionsfaktor von 42 GE/(s GV) für Legehennen mit Bodenhaltung angesetzt. Für die Schweine wird konservativ der Emissionsfaktor von 50 GE/(s GV) für Schweinemasthaltung verwendet.

Aufgrund der Größe der Hofstellen werden die zu erwartenden Emissionen in der nachfolgenden Tabelle gemeinsam aufgeführt.

![](_page_16_Picture_503.jpeg)

![](_page_16_Picture_504.jpeg)

#### <span id="page-16-0"></span>**5.3 Lage der Emissionsquellen**

In den nachfolgenden Abbildungen ist die Lage der Emissionsquellen für die Hofstelle auf Fl. Nr. 66/1 und die Hofstellen der Vorbelastung in Rindenmoos dargestellt. Dies spiegelt die Lage der Quellen wieder, wie sie in den Ausbreitungsrechnungen berücksichtigt wurden. Die Mistlager wurden als Volumenquellen, die Firstöffnungen als Flächenquellen und die Stallseitenwände, über welche die Belüftung stattfindet, als senkrecht stehende Flächenquellen modelliert. In [Tabelle](#page-16-1) 5 ist die Zuordnung der Emissionsquellen aufgelistet.

<span id="page-16-1"></span>Tabelle 5. Zuordnung der Emissionsquellen gemäß nachstehenden Abbildungen.

![](_page_16_Picture_505.jpeg)

Quellen-Parameter

id = Quelle Nr.

xq = X-Koordinate der Quelle

yq = Y-Koordinate der Quelle

hq = Höhe der Quelle [m]

aq = Länge in X-Richtung [m]

bq = Länge in Y-Richtung [m]

cq = Länge in Z-Richtung [m]

wq = Drehwinkel der Quelle [Grad]

ds = Beschreibung

![](_page_17_Figure_1.jpeg)

Abbildung 8. Lage der in der Ausbreitungsrechnung berücksichtigten Emissionsquellen der Hofstelle auf Fl. Nr. 66/1.

![](_page_18_Figure_1.jpeg)

Abbildung 9. Lage der in der Ausbreitungsrechnung berücksichtigten Emissionsquellen der Hofstellen der Vorbelastung.

### **6 Eingangsgrößen der Ausbreitungsrechnung**

#### <span id="page-19-1"></span><span id="page-19-0"></span>**6.1 Zeitliche Charakteristik**

Für die Ausbreitungsrechnung wird jeweils von einer vollständigen Belegung der Ställe und einer ganzjährigen Emission (8.760 h/a) ausgegangen.

#### <span id="page-19-2"></span>**6.2 Berechnung der Geruchsstunden**

Mit den beschriebenen Geruchsstoffströmen und Quelldaten wurde die Geruchsstoffausbreitung mit einem Lagrange Modell (Teilchen Simulation) unter Einbeziehung der beschriebenen meteorologischen Statistik prognostiziert. Hierbei wird die den Kräften des Windfeldes überlagerte Dispersion der Stoffteilchen in der Atmosphäre durch einen Zufallsprozess simuliert.

Für die Berechnung der Geruchsimmissionen wurde das im Ausbreitungsmodell nach TA Luft Anhang 3 (AUSTAL2000) integrierte Geruchsmodul verwendet. Zur Berechnung von Geruchsstunden wurde in das Ausbreitungsprogramm AUSTAL2000 eine Beurteilungsschwelle c<sub>BS</sub> eingeführt. Danach liegt eine Geruchsstunde vor, wenn der berechnete Stundenmittelwert der Geruchsstoffkonzentration größer als die Beurteilungsschwelle  $c_{BS} = 0.25$  GE/m<sup>3</sup> ist.

Mit dieser Vorgehensweise wurde ein GIRL- und TA Luft-konformes Verfahren zur Prognose von Geruchsstoffemissionen im Nahbereich niedriger Quellen gewählt.

#### <span id="page-19-3"></span>**6.3 Überhöhung**

Wegen der diffusen Ableitung der Emissionen wird auf eine Berücksichtigung der thermischen oder mechanischen Überhöhung der Abluftfahnen für die Stallungen verzichtet.

#### <span id="page-19-4"></span>**6.4 Rechengebiet und räumliche Auflösung**

Das Beurteilungsgebiet nach GIRL Nr. 4.4.2 ist definiert als die Summe der Beurteilungsflächen (Nr. 4.4.3), die sich vollständig innerhalb eines Kreises um den Emissionsschwerpunkt mit einem Radius befinden, der dem 30fachen der Schornsteinhöhe entspricht. Als kleinster Radius ist 600 m zu wählen.

Das Rechengebiet definiert sich nach Nr. 7 im Anhang 3 der TA Luft als Kreis um den Ort der Quelle, dessen Radius das 50fache der Schornsteinbauhöhe beträgt. Gemäß Nummer 4.6.2.5 TA Luft ist bei Quellhöhen <20 m ein Gebiet von mindestens 1 km Radius zu betrachten.

Im vorliegenden Fall wurde aufgrund der Quellhöhen <20 m das Rechengebiet als ein rechteckiges Gebiet mit einer Kantenlänge von 2.176 m × 2.176 m definiert. Das Raster zur Berechnung der Immissionskonzentrationen wurde mit einem fünffach geschachtelten Gitter festgelegt. Die Maschenweite im feinsten Netz wurde mit 4 m festgelegt. Gemäß Ziffer 7 des Anhangs 3 der TA Luft wurde in größerer Entfernung die Maschenweite mit 8 m, 16 m, 32 m und 64 m proportional größer gewählt (vgl. Abbildung [10\)](#page-20-1). Ort und Betrag der Immissionsmaxima können bei diesen Maschenweiten mit hinreichender Sicherheit bestimmt werden. Die genaue Aufrasterung des Rechengitters kann den austal-log Dateien im Anhang entnommen werden.

Die Konzentration an den Aufpunkten wurde als Mittelwert über ein vertikales Intervall, das vom Erdboden bis zu einer Höhe von 3 m über dem Erdboden reicht, berechnet. Sie ist damit repräsentativ für eine Aufpunkthöhe von 1,5 m über Flur. Die so für ein Volumen bzw. eine Fläche des Rechengitters berechneten Mittelwerte gelten als Punktwerte für die darin enthaltenen Aufpunkte.

![](_page_20_Figure_3.jpeg)

<span id="page-20-1"></span>Abbildung 10. Verwendetes Rechengitter (grün) für die Ausbreitungsrechnung; Anemometerposition (blaues Dreieck).

#### <span id="page-20-0"></span>**6.5 Rauhigkeitslänge**

Die Bodenrauhigkeit des Geländes wird durch eine mittlere Rauhigkeitslänge  $z_0$  beschrieben. Sie ist nach Tabelle 14 in Anhang 3 der TA Luft aus den Landnutzungs-

S:\M\PROJ\141\M141271\M141271\_01\_BER\_1D.DOCX:17. 05. 2018

S:\M\PROJ\141\M141271\M141271\_01\_BER\_1D.DOCX:17.05.2018

klassen des CORINE-Katasters für ein kreisförmiges Gebiet um den Schornstein zu bestimmen, dessen Radius das 10fache der Bauhöhe des Schornsteins beträgt, bei diffusen Quellen ausgehend von einer Schornsteinhöhe von 10 m. Die errechnete und auf den nächstgelegenen Tabellenwert gerundete Bodenrauhigkeit ergibt sich zu  $z_0 = 0.5$  m.

Die Verdrängungshöhe d $_0$  ergibt sich nach Nr. 8.6 in Anhang 3 der TA Luft im vorliegenden Fall aus  $z_0$  zu d<sub>0</sub> =  $z_0 \times 6$ .

#### <span id="page-21-0"></span>**6.6 Berücksichtigung von Bebauung und Gelände**

#### **Bebauung**

Die Berücksichtigung der Gebäude im Rahmen einer Ausbreitungsrechnung erfolgt gemäß TA Luft in Abhängigkeit der Parameter Quellhöhe (bzw. Schornsteinhöhe), Gebäudehöhe und den entsprechenden Abständen zwischen Quellen und Gebäuden. Für den Fall boden- und gebäudenaher sowie diffuser Emissionen sind in der TA Luft keine Regelungen getroffen, so dass eine eindeutige Vorgehensweise aus dem Anhang 3 der TA Luft in diesem Fall nicht abgeleitet werden kann.

In der nachfolgenden Abbildung sind die Betriebsgebäude der Hofstelle sowie angrenzende Gebäude an die Hofstelle berücksichtigt.

![](_page_21_Figure_7.jpeg)

Abbildung 11. Betriebsgebäude der Hofstelle sowie angrenzende Gebäude im Umfeld. Grenze des B-Plangebiets rot umrandet.

#### **Gelände**

Einflüsse von Geländeunebenheiten auf die Ausbreitungsbedingungen sind zu berücksichtigen, wenn im Rechengebiet Geländesteigungen von mehr als 0,05 und Höhendifferenzen von mehr als der 0,7fachen Schornsteinbauhöhe auftreten. Hierzu können in der Regel diagnostische Windfeldmodelle eingesetzt werden, solange die Steigungen Werte von 0,2 nicht überschreiten und lokale (thermische) Windsysteme keine Rolle spielen.

Eine Analyse der Geländesteigungen innerhalb des Rechengebiets ergibt auf ca. 68 % der Fläche des Beurteilungsgebietes Steigungen von weniger als 0,05. Die Unebenheiten des Geländes sind somit zu berücksichtigen.

Auf ca. 31,7 % der Flächen treten Steigungen von mehr als 0,05 auf. Im Rechengebiet liegen Steigungen größer als 0,2 lediglich im Umfang von ca. 0,3 % und nur am Rande des Rechengebiets vor. Die Anwendbarkeit eines mesoskaligen diagnostischen Windfeldmodells ist daher nach gutachterlicher Auffassung weitestgehend gegeben.

Das formale Anwendungskriterium der Geländesteigung in der TA Luft spiegelt nicht gleichzeitig die fachliche Anwendungsgrenze des diagnostische Windfeldmodells wider. Zur Prüfung der fachlichen Anwendbarkeit, wird bei der Berechnung der Windfelder in der Protokolldatei ein maximaler Divergenzfehler ausgewiesen. Dieser Wert soll gemäß VDI-Richtlinie 3783 Blatt 13 [\[11\]](#page-30-6) den Wert von 0,05 nicht übersteigen. Im vorliegenden Fall liegt der maximale Divergenzfehler bei 0,005 und erfüllt die Vorgaben der VDI-Richtlinie.

<span id="page-22-0"></span>Um die Orographie bei der Berechnung des Windfeldes zu berücksichtigen, wurden die Höhendaten im Rechengebiet in Form eines Digitalen Geländemodells (DGM) in einer Rasterauflösung von 50 m zugrunde gelegt [\[9\].](#page-30-7)

![](_page_23_Figure_1.jpeg)

Abbildung 12. Geländesteigung im Rechengebiet. B-Plangebiet rot markiert.

#### <span id="page-23-0"></span>**6.7 Berücksichtigung der statistischen Unsicherheit**

Durch Wahl einer ausreichenden Partikelzahl (Teilchenzahl =  $8 s<sup>-1</sup>$ , entspricht dem Parameter qs = 2 in AUSTAL2000) bei der Ausbreitungsrechnung wurde darauf geachtet, dass der Stichprobenfehler des Berechnungsverfahrens nicht zu systematisch zu niedrigen Geruchsstundenhäufigkeiten beiträgt. Die Empfehlungen aus der VDI 3783 Blatt 13 [\[11\]](#page-30-6) an die Qualitätskriterien für Geruchsausbreitungsrechnungen werden damit umgesetzt.

#### <span id="page-23-1"></span>**6.8 Verwendetes Ausbreitungsmodell**

Die Ausbreitungsrechnung wurde mit dem Programm AUSTAL2000 [\[10\]](#page-30-8) durchgeführt. Die während der Rechenläufe erzeugte Austal2000.log-Datei (Protokolldatei) der Ausbreitungsrechnung befindet sich im Anhang.

### **7 Ergebnisse der Immissionsprognose**

#### <span id="page-24-1"></span><span id="page-24-0"></span>**7.1 Allgemeines**

Das Beurteilungsgebiet nach GIRL ist die Summe der Beurteilungsflächen, die sich vollständig innerhalb eines Kreises um den Emissionsschwerpunkt mit einem Radius befinden, der dem 30fachen der Schornsteinhöhe entspricht. Als kleinster Radius ist 600 m zu wählen (Nr. 4.4.2 GIRL).

Bei der Beurteilung der Geruchsimmissionen bzw. der irrelevanten Zusatzbelastung sind nur die Bereiche heranzuziehen, welche dem ständigen Aufenthalt von Personen dienen können. In diesem Fall ist die beurteilungsrelevante Fläche die B-Plan-Fläche "Breite III".

Nachfolgend wird die Geruchszusatzbelastung durch die Hofstelle auf Fl. Nr. 66/1 sowie die Gesamtbelastung durch die Nachbarbetriebe dargestellt.

#### <span id="page-24-2"></span>**7.2 Immissions-Zusatzbelastung durch die Hofstelle Fl. Nr. 66/1**

Die Kenngröße für die tierartspezifisch gewichtete Immissions-Zusatzbelastung durch die berücksichtigten Geruchsquellen der landwirtschaftlichen Hofstelle auf der Fl. Nr. 66/1 für die zu beurteilende Fläche des B-Plangebiets "Breite III" ist in den nachfolgenden Abbildungen dargestellt.

Aufgrund der größtenteils diffusen und bodennahen Freisetzung der Geruchsemissionen treten auf der Hofstelle und dessen unmittelbarem Umgriff die höchsten Geruchsimmissionen auf (vgl. [Abbildung 13\)](#page-25-0). Die Ausdehnung der Geruchsimmissionen folgt weitestgehend der Windrichtungshäufigkeitsverteilung mit den größten Häufigkeiten im Nordosten der Anlage aufgrund der Hauptwindrichtung Südwest.

In [Abbildung 14](#page-26-0) sind die Zellenwerte im Detail zum angrenzenden B-Plangebiet "Breite III" gezeigt. Die Zellengröße beträgt 4 m x 4 m.

Aus den Abbildungen wird ersichtlich, dass auf der beurteilungsrelevanten Fläche des B-Plangebiets "Breite III" maximal 9 % der Jahresstunden als gewichtete Zusatzbelastung berechnet werden. Somit wird der Immissionswert gemäß GIRL von 10 % der Jahresstunden für Wohngebiete eingehalten.

Im Bereich der bestehenden Wohnnutzungen in der Rindenmooser Straße nördlich des Anwesens auf Fl. Nr. 66/1 werden ebenfalls weniger als 10 % der Jahresstunden mit Geruchswahrnehmungen berechnet.

Der Immissionswert für Dorfgebiete von 15 % der Jahresstunden wird durch die Zusatzbelastung des Betriebs auf Fl. Nr. 66/1 nicht erreicht.

![](_page_25_Figure_1.jpeg)

<span id="page-25-0"></span>Abbildung 13. Übersicht der Auswertung der gewichteten Kenngröße für die Immissions-Zusatzbelastung Geruch (in % der Jahresstunden) in der Schicht 0-3 m durch die Hofstelle. B-Plangebiet "Breite III" rot umrandet.

![](_page_26_Figure_1.jpeg)

<span id="page-26-0"></span>Abbildung 14. Detail der gewichteten Kenngröße für die Immissions-Zusatzbelastung Geruch (in % der Jahresstunden) in der Schicht 0-3 m durch die Hofstelle. B-Plangebiet "Breite III" rot umrandet. Zellengröße 4 m × 4 m.

#### <span id="page-27-0"></span>**7.3 Immissions-Gesamtbelastung durch die Nachbarbetriebe**

In den nachfolgenden Abbildungen ist die gewichtete Immissions-Gesamtbelastung durch die berücksichtigten Geruchsquellen der Hofstelle auf Fl. Nr. 66/1 sowie der in Kapitel [5.2](#page-15-0) aufgeführten Betriebe der Vorbelastung gezeigt. Die beurteilungsrelevante Fläche des B-Plangebiets "Breite III" ist rot umrandet.

![](_page_27_Figure_3.jpeg)

Abbildung 15. Übersicht der Auswertung der gewichteten Kenngröße für die Immissions-Gesamtbelastung Geruch (in % der Jahresstunden) in der Schicht 0-3 m durch die Hofstelle und die Nachbarbetriebe. B-Plangebiet "Breite III" rot umrandet.

![](_page_28_Figure_1.jpeg)

Abbildung 16. Detail der gewichteten Kenngröße für die Immissions-Gesamtbelastung Geruch (in % der Jahresstunden) in der Schicht 0-3 m durch die Hofstelle und die Nachbarbetriebe. B-Plangebiet "Breite III" rot umrandet. Zellengröße 4 m x 4 m.

Aus den Abbildungen wird ersichtlich, dass auf der beurteilungsrelevanten Fläche des B-Plangebiets "Breite III" maximal 9 % der Jahresstunden als gewichtete Gesamtbelastung berechnet werden. Somit wird der Immissionswert gemäß GIRL von 10 % der Jahresstunden für Wohngebiete eingehalten.

#### <span id="page-28-0"></span>**7.4 Biomassehof Rißegg**

Auf der Grundlage der Genehmigungsunterlagen zum Biomassehof in Rißegg wurde der Einfluß dieser östlich gelegenen Geruchsquelle auf das B-Plangebiet abgeschätzt.

Die dort aufgeführten Berechnungen haben ergeben, dass die Zusatzbelastung durch den Betrieb des Biomassehofs im Bereich des B-Plangebiets irrelevant im Sinne der Geruchsimmissions-Richtlinie ist (d.h. weniger als 2 % der Jahresstunden mit

M141271/01 RLG/WLR 17. Mai 2018 Seite 29 Geruchswahrnehmungen durch die Zusatzbelastung der Anlage). Daher spielt diese Geruchsquelle keine Rolle bei der Bewertung der Zulässigkeit des Baugebiets.

#### <span id="page-29-0"></span>**7.5 Bewertung**

Auf der gesamten Fläche des Bebauungsplans "Breite III" werden Geruchswahrnehmungshäufigkeiten von weniger als 10 % der Jahresstunden berechnet. Der Immissionswert nach GIRL für Wohngebiete wird eingehalten. Es bestehen somit keine Konflikte zwischen dem geplanten Wohngebiet und den bestehenden bzw. geplanten landwirtschaftlichen Nutzungen in Rindenmoos.

### <span id="page-30-0"></span>**8 Verwendete Grundlagen und Literatur**

Bei der Erstellung des Gutachtens wurden die folgenden Unterlagen verwendet:

- [1] Erste Allgemeine Verwaltungsvorschrift zum Bundes-Immissionsschutzgesetz (Technische Anleitung zur Reinhaltung der Luft - TA Luft), (GMBl Nr. 25-29 (53), S. 509; vom 30. Juli 2002).
- <span id="page-30-3"></span>[2] Geruchsimmissions-Richtlinie - Feststellung und Beurteilung von Geruchsimmissionen (Geruchsimmissions-Richtlinie GIRL) vom 13. Mai 1998 in der Fassung vom 29. Februar 2008 und einer Ergänzung vom 10. September 2008 mit Begründung und Auslegungshinweisen in der Fassung vom 29. Februar 2008. Hrsg: Länderausschuss für Immissionsschutz (LAI).
- [3] VDI 3945 Blatt 3: Umweltmeteorologie Atmosphärische Ausbreitungsmodelle Partikelmodell; September 2000.
- [4] Topographische Karten Baden-Württemberg, M 1 : 50 000, Landesvermessungsamt Baden-Württemberg (CD-ROM-Version)
- <span id="page-30-4"></span>[5] Landesanstalt für Umwelt, Messungen und Naturschutz Baden-Württemberg LUBW, interaktiver Dienst UDO (Umwelt-Daten und -Karten Online), Daten aus dem Räumlichen Informations- und Planungssystem (RIPS)
- [6] Meteorologische Ausbreitungsklassenstatistik der DWD-Station Laupheim für den Zeitraum 2007 bis 2016.
- [7] Janicke, L.; Janicke, U. (2004): Weiterentwicklung eines diagnostischen Windfeldmodells für den anlagenbezogenen Immissionsschutz (TA Luft, UFOPLAN Förderkennzeichen 203 43 256, im Auftrag des Umweltbundesamtes, Berlin.
- [8] Bahmann, W.; Schmonsees, N.; Janicke, L. (2006): Studie zur Anwendbarkeit des Ausbreitungsmodells AUSTAL2000 mit Windfeldmodell TALdia im Hinblick auf die Gebäudeeffekte bei Ableitung von Rauchgasen über Kühltürme und Schornsteine, VGB-Forschungsprojekt Nr. 262 (Stand: 16. Januar 2006).
- [9] Digitales Höhenmodell GlobDEM50 im 50 m-Raster, Version 2.0, metSoft GbR
- <span id="page-30-8"></span><span id="page-30-7"></span>[10] AUSTAL2000, Version 2.6.11, Ing.-Büro Janicke im Auftrag des Umweltbundesamtes.
- <span id="page-30-6"></span>[11] VDI 3783 Bl. 13: Umweltmeteorologie – Qualitätssicherung in der Immissionsprognose. Anlagenbezogener Immissionsschutz, Ausbreitungsrechnung gemäß TA Luft. Januar 2010
- <span id="page-30-1"></span>[12] Open Street Map, Abgerufen am 13.03.2018 unter https://www.openstreetmap.de/karte.html.
- [13] Lageplan zeichnerischer Teil zum Bauantrag in der genehmigten Version vom 09.01.1986, Biberach an der Riß.
- <span id="page-30-2"></span>[14] Rahmenplan "Breite III" der Stadt Biberach / Gemarkung Rindenmoos, Index B. Stadtplanungsamt Biberach, 24.11.2017.
- <span id="page-30-5"></span>[15] Verein Deutscher Ingenieure, Richtlinie VDI 3894 Bl. 1, Emissionen und Immissionen aus Tierhaltungsanlagen, Haltungsverfahren und Emissionen, September 2011.

### <span id="page-31-0"></span>**Anhang: log-Datei der AUSTAL2000 Rechenläufe**

#### **Zusatzbelastung Betrieb Fl. Nr. 66/1**

TalServer:C:\Austal\P0\_18364\_2018-03-07\_rlg\_m141271\_r2

 Ausbreitungsmodell AUSTAL2000, Version 2.6.11-WI-x Copyright (c) Umweltbundesamt, Dessau-Roßlau, 2002-2014 Copyright (c) Ing.-Büro Janicke, Überlingen, 1989-2014

Arbeitsverzeichnis: C:/Austal/P0\_18364\_2018-03-07\_rlg\_m141271\_r2

Erstellungsdatum des Programms: 2014-09-02 09:08:52 Das Programm läuft auf dem Rechner "W2975".

![](_page_31_Picture_195.jpeg)

>>> Abweichung vom Standard (Option NOSTANDARD)!

Die Höhe hq der Quelle 1 beträgt weniger als 10 m. Die Höhe hq der Quelle 2 beträgt weniger als 10 m. Die Höhe hq der Quelle 3 beträgt weniger als 10 m. Die Höhe hq der Quelle 4 beträgt weniger als 10 m. Die maximale Gebäudehöhe beträgt 15.0 m. >>> Die Höhe der Quelle 1 liegt unter dem 1.2-fachen der Gebäudehöhe für i=31, j=42. >>> Dazu noch 415 weitere Fälle.

Die maximale Steilheit des Geländes in Netz 1 ist 0.10 (0.10). Die maximale Steilheit des Geländes in Netz 2 ist 0.10 (0.09). Die maximale Steilheit des Geländes in Netz 3 ist 0.09 (0.09). Die maximale Steilheit des Geländes in Netz 4 ist 0.16 (0.15). Die maximale Steilheit des Geländes in Netz 5 ist 0.35 (0.27). Existierende Geländedateien zg0\*.dmna werden verwendet.

1: ANEMOMETER 10.0 M 2.8 M/S

2: AK TIMESERIES STATION NR. 02886, PERIOD: FROM: 1.1.2007 TO 31.12.2016 LAT=48.2176, LON=9.9097, HS=539 M, MEASURING HEI 3: TA LUFT 4: KLUG/MANIER 5: JAHR ALLE FAELLE In Klasse 1: Summe=19324 In Klasse 2: Summe=22514 In Klasse 3: Summe=30850 In Klasse 4: Summe=15067 In Klasse 5: Summe=7825 In Klasse 6: Summe=4423 Statistik "2886-laupheim-wind-2007-2016.aks" mit Summe=100003.0000 normiert.

=============================================================================

Prüfsumme AUSTAL 524c519f Prüfsumme TALDIA 6a50af80 Prüfsumme VDISP 3d55c8b9 Prüfsumme SETTINGS fdd2774f Prüfsumme AKS a289dc14

Bibliotheksfelder "zusätzliches K" werden verwendet (Netze 1,2). Bibliotheksfelder "zusätzliche Sigmas" werden verwendet (Netze 1,2).

#### TMT: Auswertung der Ausbreitungsrechnung für "odor"

```
TMT: Datei "C:/Austal/P0_18364_2018-03-07_rlg_m141271_r2/odor-j00z01" ausgeschrieben.
TMT: Datei "C:/Austal/P0_18364_2018-03-07_rlg_m141271_r2/odor-j00s01" ausgeschrieben.
TMT: Datei "C:/Austal/P0_18364_2018-03-07_rlg_m141271_r2/odor-j00z02" ausgeschrieben.
TMT: Datei "C:/Austal/P0_18364_2018-03-07_rlg_m141271_r2/odor-j00s02" ausgeschrieben.
TMT: Datei "C:/Austal/P0_18364_2018-03-07_rlg_m141271_r2/odor-j00z03" ausgeschrieben.
TMT: Datei "C:/Austal/P0_18364_2018-03-07_rlg_m141271_r2/odor-j00s03" ausgeschrieben.
TMT: Datei "C:/Austal/P0_18364_2018-03-07_rlg_m141271_r2/odor-j00z04" ausgeschrieben.
TMT: Datei "C:/Austal/P0_18364_2018-03-07_rlg_m141271_r2/odor-j00s04" ausgeschrieben.
TMT: Datei "C:/Austal/P0_18364_2018-03-07_rlg_m141271_r2/odor-j00z05" ausgeschrieben.
TMT: Datei "C:/Austal/P0_18364_2018-03-07_rlg_m141271_r2/odor-j00s05" ausgeschrieben.
TMT: Auswertung der Ausbreitungsrechnung für "odor_040"
TMT: Datei "C:/Austal/P0_18364_2018-03-07_rlg_m141271_r2/odor_040-j00z01" ausgeschrieben.
TMT: Datei "C:/Austal/P0_18364_2018-03-07_rlg_m141271_r2/odor_040-j00s01" ausgeschrieben.
TMT: Datei "C:/Austal/P0_18364_2018-03-07_rlg_m141271_r2/odor_040-j00z02" ausgeschrieben.
TMT: Datei "C:/Austal/P0_18364_2018-03-07_rlg_m141271_r2/odor_040-j00s02" ausgeschrieben.
TMT: Datei "C:/Austal/P0_18364_2018-03-07_rlg_m141271_r2/odor_040-j00z03" ausgeschrieben.
TMT: Datei "C:/Austal/P0_18364_2018-03-07_rlg_m141271_r2/odor_040-j00s03" ausgeschrieben.
TMT: Datei "C:/Austal/P0_18364_2018-03-07_rlg_m141271_r2/odor_040-j00z04" ausgeschrieben.
TMT: Datei "C:/Austal/P0_18364_2018-03-07_rlg_m141271_r2/odor_040-j00s04" ausgeschrieben.
TMT: Datei "C:/Austal/P0_18364_2018-03-07_rlg_m141271_r2/odor_040-j00z05" ausgeschrieben.
TMT: Datei "C:/Austal/P0_18364_2018-03-07_rlg_m141271_r2/odor_040-j00s05" ausgeschrieben.
TMT: Auswertung der Ausbreitungsrechnung für "odor_100"
TMT: Datei "C:/Austal/P0_18364_2018-03-07_rlg_m141271_r2/odor_100-j00z01" ausgeschrieben.
TMT: Datei "C:/Austal/P0_18364_2018-03-07_rlg_m141271_r2/odor_100-j00s01" ausgeschrieben.
TMT: Datei "C:/Austal/P0_18364_2018-03-07_rlg_m141271_r2/odor_100-j00z02" ausgeschrieben.
TMT: Datei "C:/Austal/P0_18364_2018-03-07_rlg_m141271_r2/odor_100-j00s02" ausgeschrieben.
TMT: Datei "C:/Austal/P0_18364_2018-03-07_rlg_m141271_r2/odor_100-j00z03" ausgeschrieben.
TMT: Datei "C:/Austal/P0_18364_2018-03-07_rlg_m141271_r2/odor_100-j00s03" ausgeschrieben.
TMT: Datei "C:/Austal/P0_18364_2018-03-07_rlg_m141271_r2/odor_100-j00z04" ausgeschrieben.
```
TMT: Datei "C:/Austal/P0\_18364\_2018-03-07\_rlg\_m141271\_r2/odor\_100-j00s04" ausgeschrieben. TMT: Datei "C:/Austal/P0\_18364\_2018-03-07\_rlg\_m141271\_r2/odor\_100-j00z05" ausgeschrieben. TMT: Datei "C:/Austal/P0\_18364\_2018-03-07\_rlg\_m141271\_r2/odor\_100-j00s05" ausgeschrieben. TMT: Dateien erstellt von AUSTAL2000\_2.6.11-WI-x. =============================================================================

Auswertung der Ergebnisse:

==========================

 DEP: Jahresmittel der Deposition J00: Jahresmittel der Konzentration/Geruchsstundenhäufigkeit Tnn: Höchstes Tagesmittel der Konzentration mit nn Überschreitungen Snn: Höchstes Stundenmittel der Konzentration mit nn Überschreitungen WARNUNG: Eine oder mehrere Quellen sind niedriger als 10 m. Die im folgenden ausgewiesenen Maximalwerte sind daher möglicherweise nicht relevant für eine Beurteilung!

Maximalwert der Geruchsstundenhäufigkeit bei z=1.5 m

```
=====================================================
ODOR J00 : 1.000e+002 % (+/- 0.0 ) bei x= 82 m, y= -6 m (1: 49, 37)
ODOR_040 J00 : 1.000e+002 % (+/- 0.0 ) bei x= 82 m, y= -6 m (1: 49, 37)
ODOR_100 J00 : 9.293e+001 % (+/- 0.0 ) bei x= 94 m, y= -18 m (1: 52, 34)
ODOR_MOD J00 : 95.8\% (+/- ?) bei x= 94 \text{ m}, y= -18 \text{ m} (1: 52, 34)
=============================================================================
```
#### **Vorbelastung Nachbarbetriebe**

TalServer:C:\Austal\P1\_18365\_2018-03-07\_rlg\_m141271\_r3

 Ausbreitungsmodell AUSTAL2000, Version 2.6.11-WI-x Copyright (c) Umweltbundesamt, Dessau-Roßlau, 2002-2014 Copyright (c) Ing.-Büro Janicke, Überlingen, 1989-2014

Arbeitsverzeichnis: C:/Austal/P1\_18365\_2018-03-07\_rlg\_m141271\_r3

Erstellungsdatum des Programms: 2014-09-02 09:08:52 Das Programm läuft auf dem Rechner "W2975".

![](_page_33_Picture_187.jpeg)

![](_page_34_Picture_194.jpeg)

>>> Abweichung vom Standard (Option NOSTANDARD)!

Die Höhe hq der Quelle 1 beträgt weniger als 10 m. Die Höhe hq der Quelle 2 beträgt weniger als 10 m. Die Höhe hq der Quelle 3 beträgt weniger als 10 m. Die Höhe hq der Quelle 4 beträgt weniger als 10 m. Die Höhe hq der Quelle 5 beträgt weniger als 10 m. Die Höhe hq der Quelle 6 beträgt weniger als 10 m. Die maximale Gebäudehöhe beträgt 15.0 m. >>> Die Höhe der Quelle 1 liegt unter dem 1.2-fachen der Gebäudehöhe für i=18, j=24. >>> Dazu noch 97 weitere Fälle. Die maximale Steilheit des Geländes in Netz 1 ist 0.10 (0.10). Die maximale Steilheit des Geländes in Netz 2 ist 0.10 (0.09). Die maximale Steilheit des Geländes in Netz 3 ist 0.09 (0.09). Die maximale Steilheit des Geländes in Netz 4 ist 0.16 (0.15). Die maximale Steilheit des Geländes in Netz 5 ist 0.35 (0.27). Existierende Geländedateien zg0\*.dmna werden verwendet. 1: ANEMOMETER 10.0 M 2.8 M/S 2: AK TIMESERIES STATION NR. 02886, PERIOD: FROM: 1.1.2007 TO 31.12.2016 LAT=48.2176, LON=9.9097, HS=539 M, MEASURING HEI 3: TA LUFT 4: KLUG/MANIER 5: JAHR ALLE FAELLE In Klasse 1: Summe=19324 In Klasse 2: Summe=22514 In Klasse 3: Summe=30850 In Klasse 4: Summe=15067 In Klasse 5: Summe=7825 In Klasse 6: Summe=4423 Statistik "2886-laupheim-wind-2007-2016.aks" mit Summe=100003.0000 normiert. Prüfsumme AUSTAL 524c519f Prüfsumme TALDIA 6a50af80 Prüfsumme VDISP 3d55c8b9 Prüfsumme SETTINGS fdd2774f Prüfsumme AKS a289dc14 Bibliotheksfelder "zusätzliches K" werden verwendet (Netze 1,2). Bibliotheksfelder "zusätzliche Sigmas" werden verwendet (Netze 1,2).

=============================================================================

TMT: Auswertung der Ausbreitungsrechnung für "odor" TMT: Datei "C:/Austal/P1\_18365\_2018-03-07\_rlg\_m141271\_r3/odor-j00z01" ausgeschrieben. TMT: Datei "C:/Austal/P1\_18365\_2018-03-07\_rlg\_m141271\_r3/odor-j00s01" ausgeschrieben. TMT: Datei "C:/Austal/P1\_18365\_2018-03-07\_rlg\_m141271\_r3/odor-j00z02" ausgeschrieben. TMT: Datei "C:/Austal/P1\_18365\_2018-03-07\_rlg\_m141271\_r3/odor-j00s02" ausgeschrieben. TMT: Datei "C:/Austal/P1\_18365\_2018-03-07\_rlg\_m141271\_r3/odor-j00z03" ausgeschrieben. TMT: Datei "C:/Austal/P1\_18365\_2018-03-07\_rlg\_m141271\_r3/odor-j00s03" ausgeschrieben. TMT: Datei "C:/Austal/P1\_18365\_2018-03-07\_rlg\_m141271\_r3/odor-j00z04" ausgeschrieben. TMT: Datei "C:/Austal/P1\_18365\_2018-03-07\_rlg\_m141271\_r3/odor-j00s04" ausgeschrieben. TMT: Datei "C:/Austal/P1\_18365\_2018-03-07\_rlg\_m141271\_r3/odor-j00z05" ausgeschrieben. TMT: Datei "C:/Austal/P1\_18365\_2018-03-07\_rlg\_m141271\_r3/odor-j00s05" ausgeschrieben. TMT: Auswertung der Ausbreitungsrechnung für "odor\_040" TMT: Datei "C:/Austal/P1\_18365\_2018-03-07\_rlg\_m141271\_r3/odor\_040-j00z01" ausgeschrieben. TMT: Datei "C:/Austal/P1\_18365\_2018-03-07\_rlg\_m141271\_r3/odor\_040-j00s01" ausgeschrieben. TMT: Datei "C:/Austal/P1\_18365\_2018-03-07\_rlg\_m141271\_r3/odor\_040-j00z02" ausgeschrieben. TMT: Datei "C:/Austal/P1\_18365\_2018-03-07\_rlg\_m141271\_r3/odor\_040-j00s02" ausgeschrieben. TMT: Datei "C:/Austal/P1\_18365\_2018-03-07\_rlg\_m141271\_r3/odor\_040-j00z03" ausgeschrieben. TMT: Datei "C:/Austal/P1\_18365\_2018-03-07\_rlg\_m141271\_r3/odor\_040-j00s03" ausgeschrieben. TMT: Datei "C:/Austal/P1\_18365\_2018-03-07\_rlg\_m141271\_r3/odor\_040-j00z04" ausgeschrieben. TMT: Datei "C:/Austal/P1\_18365\_2018-03-07\_rlg\_m141271\_r3/odor\_040-j00s04" ausgeschrieben. TMT: Datei "C:/Austal/P1\_18365\_2018-03-07\_rlg\_m141271\_r3/odor\_040-j00z05" ausgeschrieben. TMT: Datei "C:/Austal/P1\_18365\_2018-03-07\_rlg\_m141271\_r3/odor\_040-j00s05" ausgeschrieben. TMT: Auswertung der Ausbreitungsrechnung für "odor\_100" TMT: Datei "C:/Austal/P1\_18365\_2018-03-07\_rlg\_m141271\_r3/odor\_100-j00z01" ausgeschrieben. TMT: Datei "C:/Austal/P1\_18365\_2018-03-07\_rlg\_m141271\_r3/odor\_100-j00s01" ausgeschrieben. TMT: Datei "C:/Austal/P1\_18365\_2018-03-07\_rlg\_m141271\_r3/odor\_100-j00z02" ausgeschrieben. TMT: Datei "C:/Austal/P1\_18365\_2018-03-07\_rlg\_m141271\_r3/odor\_100-j00s02" ausgeschrieben. TMT: Datei "C:/Austal/P1\_18365\_2018-03-07\_rlg\_m141271\_r3/odor\_100-j00z03" ausgeschrieben. TMT: Datei "C:/Austal/P1\_18365\_2018-03-07\_rlg\_m141271\_r3/odor\_100-j00s03" ausgeschrieben. TMT: Datei "C:/Austal/P1\_18365\_2018-03-07\_rlg\_m141271\_r3/odor\_100-j00z04" ausgeschrieben. TMT: Datei "C:/Austal/P1\_18365\_2018-03-07\_rlg\_m141271\_r3/odor\_100-j00s04" ausgeschrieben. TMT: Datei "C:/Austal/P1\_18365\_2018-03-07\_rlg\_m141271\_r3/odor\_100-j00z05" ausgeschrieben. TMT: Datei "C:/Austal/P1\_18365\_2018-03-07\_rlg\_m141271\_r3/odor\_100-j00s05" ausgeschrieben. TMT: Dateien erstellt von AUSTAL2000\_2.6.11-WI-x. =============================================================================

Auswertung der Ergebnisse:

==========================

DEP: Jahresmittel der Deposition

J00: Jahresmittel der Konzentration/Geruchsstundenhäufigkeit

Tnn: Höchstes Tagesmittel der Konzentration mit nn Überschreitungen

Snn: Höchstes Stundenmittel der Konzentration mit nn Überschreitungen

WARNUNG: Eine oder mehrere Quellen sind niedriger als 10 m. Die im folgenden ausgewiesenen Maximalwerte sind daher möglicherweise nicht relevant für eine Beurteilung!

Maximalwert der Geruchsstundenhäufigkeit bei z=1.5 m

```
=====================================================
ODOR J00 : 1.000e+002 % (+/- 0.0 ) bei x= -22 m, y= -70 m (1: 23, 21)
ODOR_040 J00 : 1.000e+002 % (+/- 0.0 ) bei x= -22 m, y= -70 m (1: 23, 21)
ODOR_100 J00 : 9.513e+001 % (+/- 0.0 ) bei x= -20 m, y= -196 m (2: 20, 6)
ODOR_MOD J00 : 95.2 % (+/- ? ) bei x= -20 m, y= -196 m (2: 20, 6)
                                                                      =================
```